## Отчетные материалы за 4 квартал 2015 года по договору о предоставлении широкополосного доступа ...(муниципалитет)... к ресурсам сети Интернет

## 1. Данные по представляемой услуги доступа образовательных организаций к сети Интернет (с учетом филиалов, корпусов и других подразделений). **Рекомендации по измерению скорости доступа к сети Интернет см. Приложение 2.**

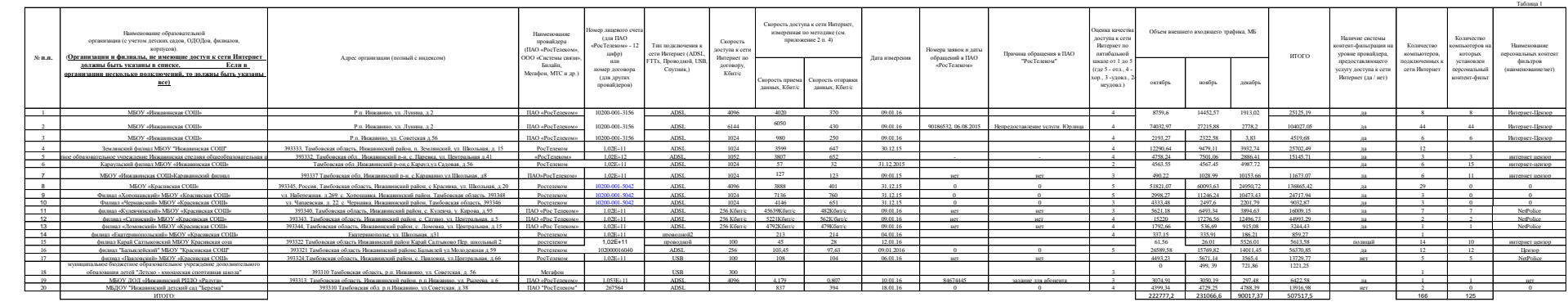

Приложение 1